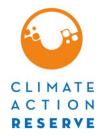

To: ALL PROJECT DEVELOPERS AND VERIFICATION BODIES

Date: **MAY 3, 2011** 

Re: USE OF eGRID ELECTRICITY EMISSION FACTORS FOR ALL PROJECT

**PROTOCOLS** 

Under the Climate Action Reserve's protocols, projects calculate carbon dioxide (CO<sub>2</sub>) emissions from electricity use with emission factors developed by U.S. EPA's Emissions & Generation Resource Integrated Database (eGRID) program. eGRID is a comprehensive source of data on the environmental characteristics of almost all electric power generated in the United States<sup>1</sup>. The electricity emission factors currently provided in the protocols are part of eGRID2007 and were published by EPA in December 2008.

In February 2011, EPA released eGRID2010 that includes updated electricity emission factors and represents the most up-to-date information on U.S. electricity emission factors available. In order to ensure projects registered with the Reserve are using the most relevant emission factors available, all projects are required to use the most recent eGRID emission factors when calculating emissions from a project's electricity consumption.

This policy is effective immediately for projects where a verification body has not yet submitted a Notice of Verification Activities/Conflict of Interest (NOVA/COI) form to the Reserve for the most recent reporting period. For those projects that have a NOVA/COI form on file for the most recent reporting period, and are thus considered to be in the process of verification, the policy shall be effective and implemented in the next reporting period.

In future protocol versions, the Reserve will not reproduce eGRID CO<sub>2</sub> emission factors in the emission factor appendix, but rather provide a link to the eGRID website and guidance that the most recent version of eGRID available shall be used when calculating emissions from a project's electricity consumption. Projects shall use the annual total output emission rates for the subregion where the project is located, not the annual non-baseload output emission rates.

Download a PDF of eGRID2010 electricity emission factors and access more information on the eGRID program here:

http://www.epa.gov/cleanenergy/energy-resources/egrid/index.html

Identify the eGRID subregion for a facility using its zip code here: http://www.epa.gov/cleanenergy/energy-and-you/how-clean.html

<sup>&</sup>lt;sup>1</sup> For more information, visit <a href="http://www.epa.gov/cleanenergy/energy-resources/egrid/index.html">http://www.epa.gov/cleanenergy/energy-resources/egrid/index.html</a>.